# **Collecting Ticker Data from Yahoo Finance Using Python**

### Burak Gülmez

In the world of finance and data analysis, ticker data is often collected from reliable sources. One of the most popular sources of ticker data is Yahoo Finance [1], which provides free and easily accessible data for a wide range of stocks, indices, and other financial instruments. In this paper, it will be explained how to collect ticker data from Yahoo Finance using Python, one of the most popular programming languages used in finance.

## **Why is Python Used?**

Python [2] is an ideal language for data analysis and finance due to its simplicity, flexibility, and extensive libraries. With Python, data can be collected, analyzed, and visualized, making it an ideal choice for beginners and experts alike.

### **What is Ticker Data?**

Ticker data refers to the historical and real-time data of a specific stock, index, or other financial instrument. This data includes information such as the stock's open, high, low, close, volume, and other relevant metrics. With ticker data, predictions can be made about the performance of a stock, trading strategies can be created, and much more.

## **Ticker Data from Yahoo Finance is Collected Using Python**

To collect ticker data from Yahoo Finance using Python, the `yfinance` library is used, which is a Python package that allows historical market data to be downloaded from Yahoo Finance [3].

## **The `yfinance` Library is Installed**

Before starting, it is ensured that Python is installed on the computer. If not already done, the `yfinance` library is installed using pip:

pip install yfinance

# **Ticker Data is Collected**

Now, ticker data for Apple Inc. (AAPL) is collected using the `yfinance` library:

```
import yfinance as yf
# The ticker symbol is defined
ticker_symbol = 'AAPL'
# Historical market data is downloaded
data = yf.download(ticker_symbol, start='2020-01-01', end='2020-12-31')
# The data is printed
print(data.head())
```
In this example, the `yfinance` library is imported and the ticker symbol for Apple Inc. (AAPL) is defined. Historical market data for AAPL is then downloaded from Yahoo Finance, specifying the start and end dates. Finally, the first few rows of the data are printed using the `head()` function.

### **The Data is Interpreted**

The output will be a Pandas DataFrame containing the historical market data for AAPL, including the date, open, high, low, close, volume, and other metrics. Here's a sample output:

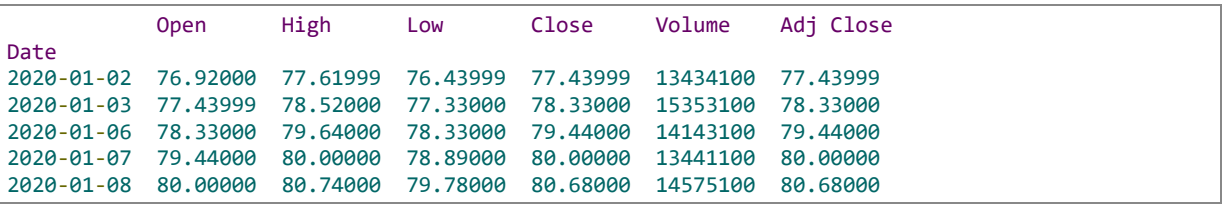

### **Conclusion**

In this paper, it has been explained how to collect ticker data from Yahoo Finance using Python and the `yfinance` library. With this knowledge, ticker data can now be collected and analyzed for any stock, index, or financial instrument, and exploration of the world of finance and data analysis can begin.

## **References**

- [1] https://finance.yahoo.com
- [2] https://www.python.org
- [3] https://github.com/ranaroussi/yfinance